# **EDA\_DeleteIntervalFromVektorExTZ**

EDA\_DeleteIntervalFromVektorEx, EDA\_DeleteIntervalFromVektorExTZ

!!!Funkcie sa už nepoužívajú. Odporúame použi funkciu [EDA\\_DeleteIntervalFromVektorRec](https://doc.ipesoft.com/display/D2DOCV11SK/EDA_DeleteIntervalFromVektorRec)!!!

## EDA\_DeleteIntervalFromVektorEx

Vymaže z vektora všetky údaje, ktoré majú asovú znaku spadajúcu do zvoleného intervalu, so zapísaním logovacej informácie o zmene hodnôt vektora.

### **Deklarácia**

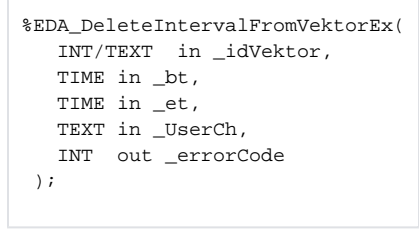

#### **Parametre**

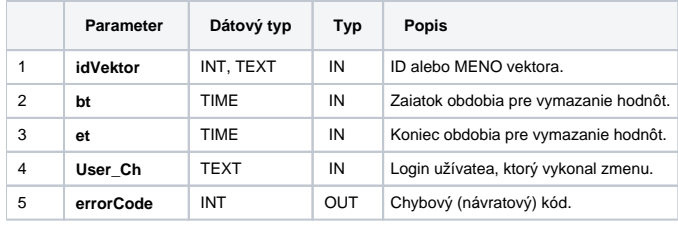

### EDA\_DeleteIntervalFromVektorExTZ

Variácia funkcie, ktorej je možné explicitne zada asové pásmo parametrom fakeTimeZone (pozri [Všeobecné informácie k \\*TZ funkciám](https://doc.ipesoft.com/pages/viewpage.action?pageId=1544745)).

### **Deklarácia**

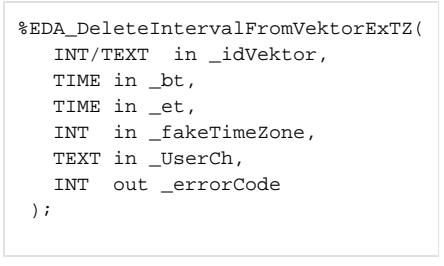

### **Parametre**

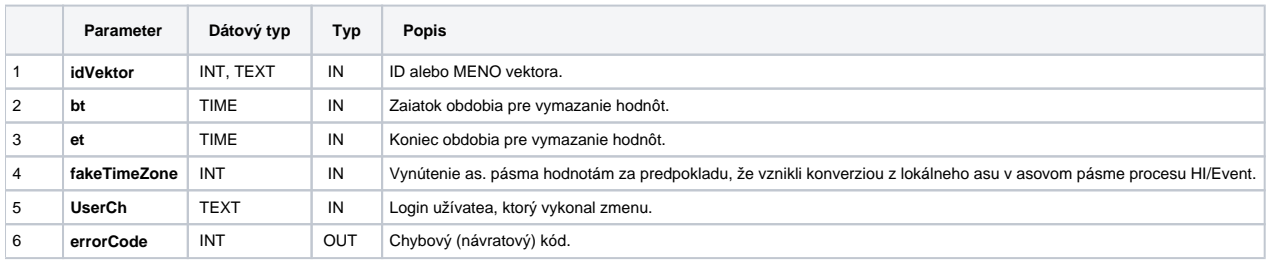

### **Súvisiace stránky:**

[Chybové kódy](https://doc.ipesoft.com/pages/viewpage.action?pageId=1544781) [EDA konštanty](https://doc.ipesoft.com/pages/viewpage.action?pageId=1544780) [Tvorba externých funkcií](https://doc.ipesoft.com/pages/viewpage.action?pageId=1544746)